## How to use a par statement across multiple tiles

version 1.1.0

scope Example. This code is provided as example code for a user to base

their code on.

description How to use a par statement across multiple tiles

boards Unless otherwise specified, this example runs on the SliceKIT Core

Board, but can easily be run on any XMOS device by using a different

XN file.

The par construct takes a set of statements (usually function calls) and runs them in parallel. By default each task runs on a separate logical core.

The on construct allows you to place tasks on different tiles. For example:

```
par {
  on tile[0]: task1(5);
  on tile[1]: task2();
}
```

You can only do this from the main function and must include the platform.h header file.

Publication Date: 2013/7/23

REV A

XMOS © 2013, All Rights Reserved

Xmos Ltd. is the owner or licensee of the information in this document and is providing it to you "AS IS" with no warranty of any kind, express or implied and shall have no liability in relation to its use. Xmos Ltd. makes no representation that the information, or any particular implementation thereof, is or will be free from any claims of infringement and again, shall have no liability in relation to any such claims.

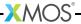